# **Adobe - Illustrator Grundlagen**

**Kursnummer: 8101**

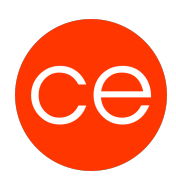

#### **Ziele**

Nach dem Training sind Sie in der Lage Objekte zu zeichnen und zu bearbeiten. Ebenfalls lernen Sie die Definition von Farben, Verläufen udn Mustern bis hin zur Vorbereitung für die professionelle Reproduktion.

### **Inhalt**

- Einstieg in den Illustrator
- Arbeitshilfen verwenden
- Objekte zeichnen, auswählen und transformieren
- Mit Ebenen und Schnittmasken nutzen
- Mit Farben, Flächen und Konturen arbeiten
- Texte erzeugen und bearbeiten
- Bilder importieren und bearbeiten
- Zeichnungen für die Ausgabe vorbereiten

## **Zielgruppe**

Grafiker, Layouter

#### **Voraussetzungen**

Grundkenntnisse Windows Betriebssystem

#### **Informationen**

Mit der Anmeldung können Sie die von Ihnen gewünschte Version für das Training angeben.

#### **Ihr Ansprechpartner**

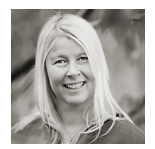

#### **Andrea Nordhoff**

**Consultant Training & Development** Fon: 0221 | 29 21 16 - 13 E-Mail: training@ce.de